## **Tobiko OpenStack**

**Upgrade and disruptive tests**

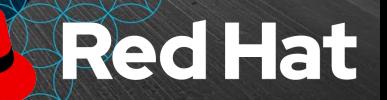

# **Tobiko project**

Test disruptive operations on OpenStack nodes

Hosted @ **https://opendev.org/x/tobiko**

- **Python testing framework**
- Python test cases
- Ansible roles to run CI testing workflow

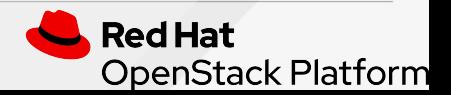

# **Tobiko goals**

- To test OpenStack update/upgrade
- To test OpenStack disruptive operations (IE. restart services, faults tests, etc.)
- To test OVN migration

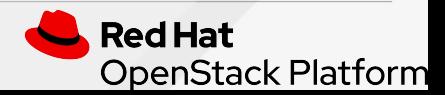

### **Tobiko requirements**

- 1. Must run 1 complete job in **less than 3 hours**
- 2. **Poor hardware** (1-3 nodes with 8GB RAM)
- 3. Disruptive **operations are slow**
- 4. **Can't run in parallel** disruptive operations
- 5. **Lot of things to verify** after disruptions
- 6. **Resources created before** disruptions must be **verified after** them

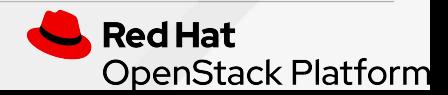

# **Simpler solution**

For every resource scenario test all disruptive operations **We can delete resources after every test Computational complexity is O(NxM) Can't parallelize** 'cause of disruptive operations

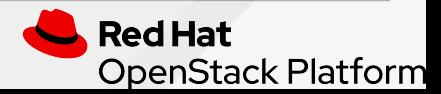

- 1. Create **all** OpenStack resources
- 2. Run **all** disruptive operations
- 3. Verify **all** OpenStack resources **Keep all resources allocated Computational complexity is O(N)**

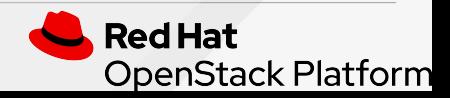

#### **1. Create OpenStack resources**

- a. Run a set of Python tests to create and test OpenStack resources (images, VMs, networks, etc.)
- **b. Resources are "usually" left for later verification**
- **c. Resources are shared between tests**
- **d. Parallel execution is supported**

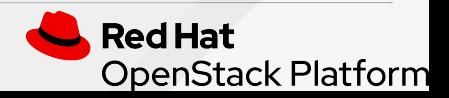

1. Create OpenStack resources

#### **2. Run all disruptive operations**

- a. upgrade/update OpenStack services
- b. restart OpenStack services
- c. reboot OpenStack nodes

#### **Parallel execution is not possible**

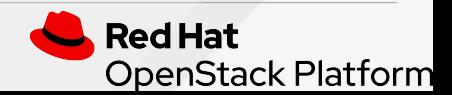

- 1. Create OpenStack resources
- 2. Run all disruptive operations

#### **3. Verify OpenStack resources**

- a. Check services are healthy
- b. Test resources created at first step
- c. **Parallel execution is supported**

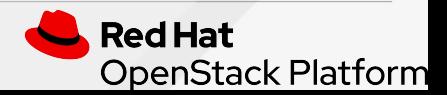

- 1. **tobiko-run** Ansible role implements it
- 2. **tobiko-run** role uses **Tox** to execute each workflow step
- 3. **Tox** runs Python test cases using **PyTest**

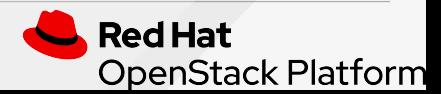

### **Tobiko resources**

- 1. Pack resources into **Heat stacks** for easier management
- 2. **Reuse same stacks** between Python test cases
- 3. **Just in time stacks creation** (only what test cases need)
- 4. **Parallel stack creation** (handle concurrency issues)
- 5. Define resources stacks in Python **classes for easier customization**
- 6. Preconfigured resources **stack classes are part of the python library** (Nova servers, Neutron networks, etc.)

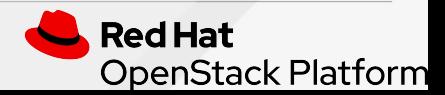

## **Tobiko resources**

- 1. Download **Glance image files** from configurable URLs
- 2. **Reuse same images** between Python test cases
- 3. **Customize image files** using virt-customize
- 4. **Just in time lazy image creation** (only what test cases need)
- 5. Pre-configured images (CirrOS, Fedora, CentOS, Ubuntu, etc.)

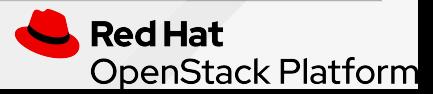

### **Tobiko disruptions**

- 1. Provides **OpenStack nodes topology** to tests
- 2. Tests can **SSH to nodes and VMs** to run commands
- 3. Run **local and remote commands** with the same API
- 4. Some common CLI **command wrappers**: (ping, ip, ps, curl, etc.)
- 5. Tests can **restart services** or reboot nodes

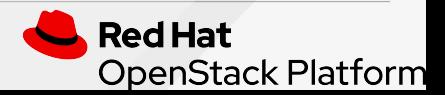

### **DevStack Tobiko plugin**

- 1. Hosted @ **<https://opendev.org/x/devstack-plugin-tobiko>**
- 2. It sets up Tobiko test suite on any DevStack node
- 3. Customized Zuul jobs based on it:
	- a. devstack-tobiko -> run all Tobiko suite
	- b. devstack-tobiko-neutron -> tests Neutron
	- c. devstack-tobiko-nova -> tests Nova
	- $\mathsf{d}$

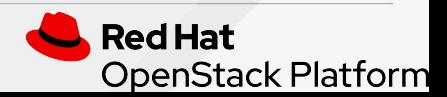

### **Grenade Tobiko plugin**

- **1. To be implemented!**
- 2. Hosted @ **<https://opendev.org/x/devstack-plugin-tobiko>**
- 3. **Workflow already implemented by Grenade**
	- **a. Create Tobiko resources resources**
	- b. Upgrade DevStack services
	- **c. Verify Tobiko resources**
- 4. Tobiko-run ansible role replaced by Grenade hooks
- 5. New zuul jobs to be developed

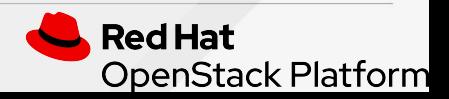